## **College Compare**

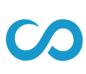

In Scoir, you can compare colleges side-by-side to compare key aspects of each college to one another.

**College** Compare Edit College Comparison Emory University Bucknell University Washington University in ... New Mexico Institute of ... Atlanta, GA Б : Socorro, NM • : : Saint Louis, MO Lewisburg, PA Admissions Admissions Admissions Admissions Average SAT Average SAT Average SAT Average SAT 1300 1355 1525 1450 Average ACT Average ACT Average ACT Average ACT 33 31 26 30 Acceptance Rate Acceptance Rate Acceptance Rate Acceptance Rate 17% 24% 24% 25% Essay/Statement Required Essay/Statement Required SAT/ACT Required Essay/Statement Required SAT/ACT SAT/ACT Required Required SAT/ACT Required Not Required Optional w/ Writing Interview Subject Tests Not Required Portfolio Conditional Application Fee Application Fee Application Fee Application Fee \$75 \$75 \$40 Not reported

## Making a College Compare

- 1. Navigate to the College Search tab. Conduct a search or use your last-used search.
- 2. Click the **Compare** button to add a college to your College Compare. You may choose up to 4 colleges.
- 3. Click on the list of colleges on the right-hand side.
- 4. Within the Compare Menu, you can remove or re-order schools. Then, click View College Comparison to see the comparison.
- 5. Explore!

| SCOIR                                             | College Search    | My Students ~                                   |                                                                 | ∰• ଟ ≙• ୯ ⊗ ≌                                               |
|---------------------------------------------------|-------------------|-------------------------------------------------|-----------------------------------------------------------------|-------------------------------------------------------------|
| Preference Search Adv                             | anced Search      | 119 Colleges                                    |                                                                 |                                                             |
| Reset $\diamond$ Save as my preferences           |                   | Hofstra University                              | Custom Net Price \$38,394 <sup>(*)</sup><br>Acceptance Rate 68% | List Price \$55,960 <sup>()</sup><br>No. Undergrads 6,824   |
| ★ Must Have                                       |                   | Theets all preferences!                         |                                                                 | 🔍 Compare 📁 Suggest                                         |
| Activenic Focus Marketing Oistance/Location       | 1                 | Marist College<br>Poughkeepsie, NY              | Custom Net Price \$35,621 <sup>()</sup><br>Acceptance Rate 42%  | List Price \$49,860 <sup>()</sup><br>No. Undergrads \$,\$76 |
| New York                                          |                   | Theets all preferences!                         |                                                                 | Compare Applying                                            |
| + Add                                             |                   | The College of New Rochelle<br>New Rochelle, NY | Custom Net Price - O                                            | List Price \$48,168 <sup>(1)</sup><br>No. Undergrads 2,978  |
| An                                                | I                 | Oriteria: 1 Missing                             |                                                                 | 🔍 Compare 🛛 Suggest                                         |
| Cegnes Four-year bachelor's If No. Undergraduates | 1                 | LIU Post<br>Brookville, NY                      | Custom Net Price \$32,585 <sup>()</sup><br>Acceptance Rate 80%  | List Price \$49,682 <sup>①</sup><br>No. Undergrads 6,224    |
| 5000 - 10000                                      | 1                 | Criteria: 1 Mosing                              |                                                                 | 🔍 Compare 日 Suggest                                         |
| M Campus Setting<br>Suburban                      | 1                 | Fashion Institute of Technology<br>New York, NY | Custom Net Price -                                              | List Price \$27,901 <sup>()</sup><br>No. Undergrads 9,366   |
| + Add                                             | iks               | Oriteria: 1 Musing                              |                                                                 | 🔍 Compare 🖪 Suggest                                         |
| A Campus Setting<br>Rural                         | 1                 | Itheca College<br>Itheca, NY                    | Custom Net Price \$29,278                                       | List Price \$56,766 <sup>()</sup><br>No. Undergrads 6,323   |
| 🖁 🔐 🗶 .                                           | nanja Dicken Kasa | seria: 1 Musing                                 |                                                                 | Ct Compare 🛛 Support                                        |